# **1. So bestellen Sie einen Aufsatz aus einem Buch**

# **InfoGuide**

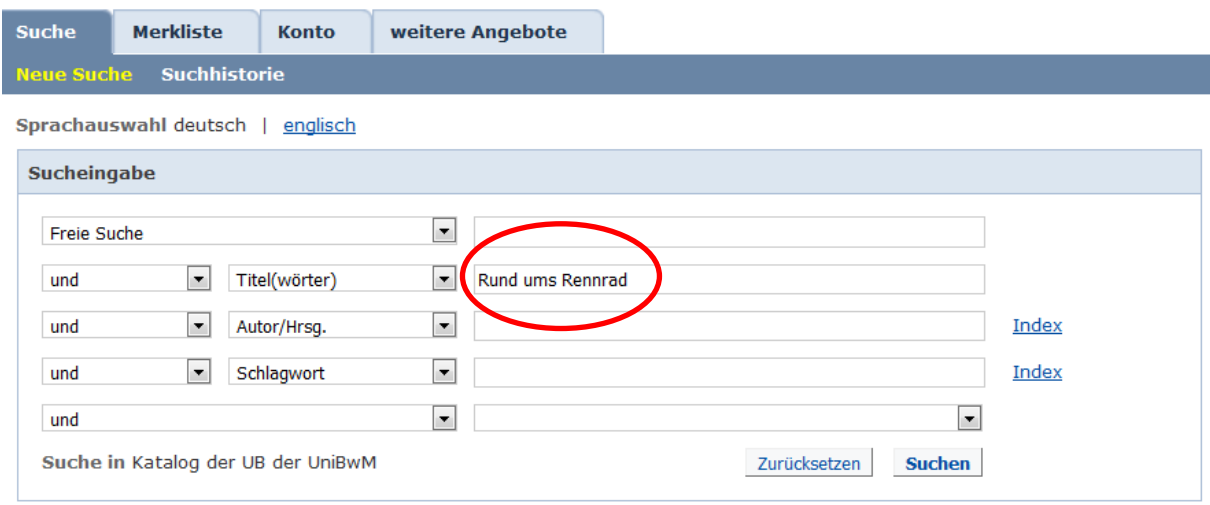

# **Klicken Sie , Das will ich haben':**

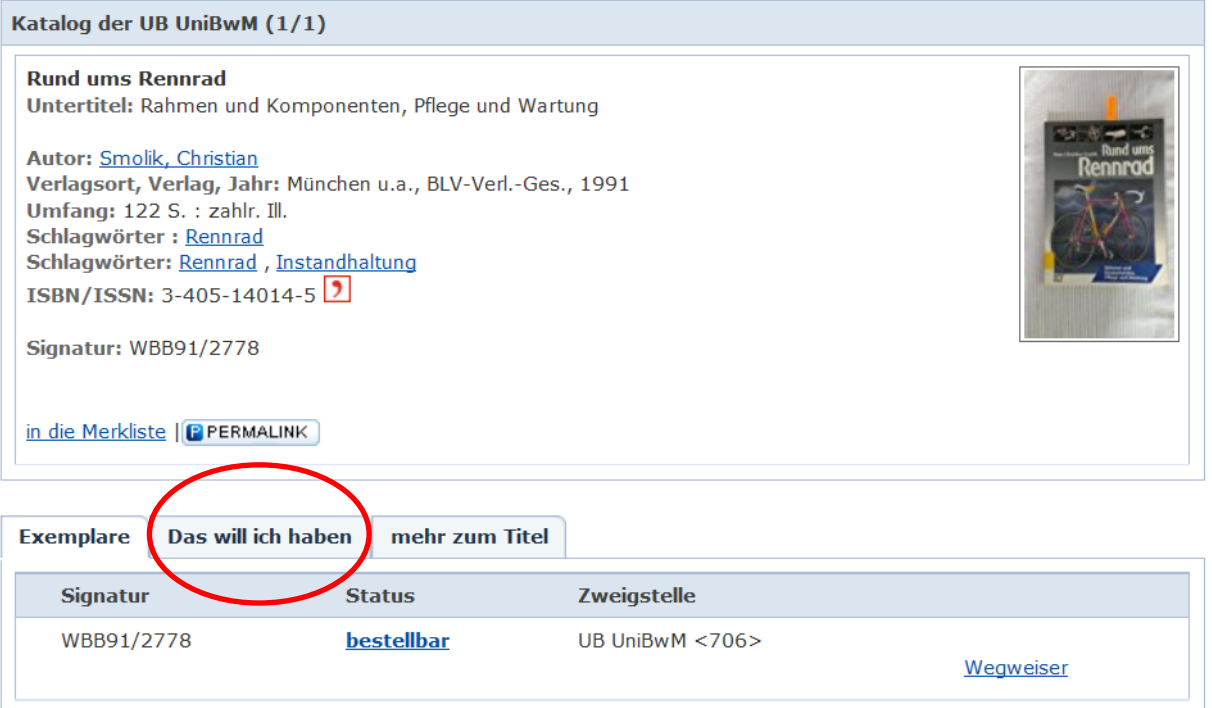

# Wählen Sie die Option , Campuslieferdienstbestellung möglich<sup>\*</sup>:

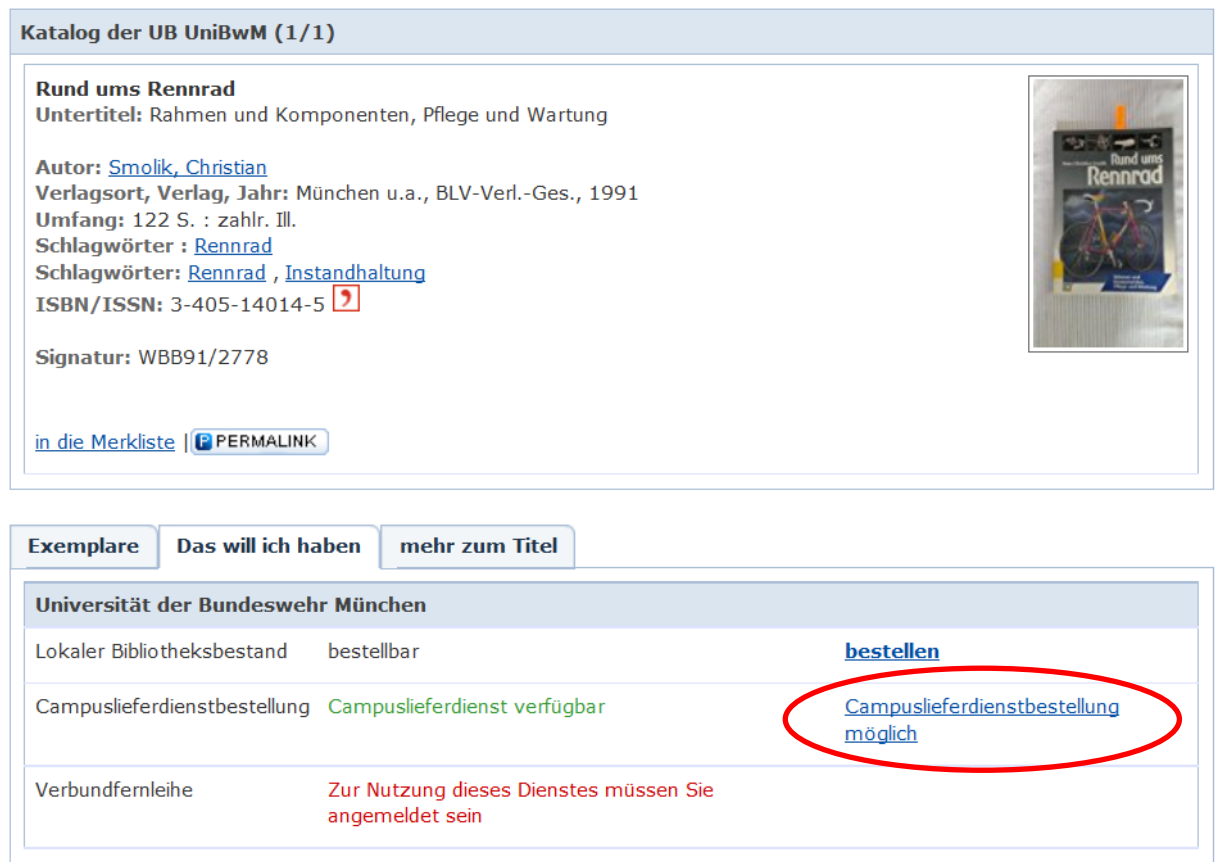

## **Füllen Sie im Folgenden alle angebotenen und sowie die rot markierten Pflichtfelder aus:**

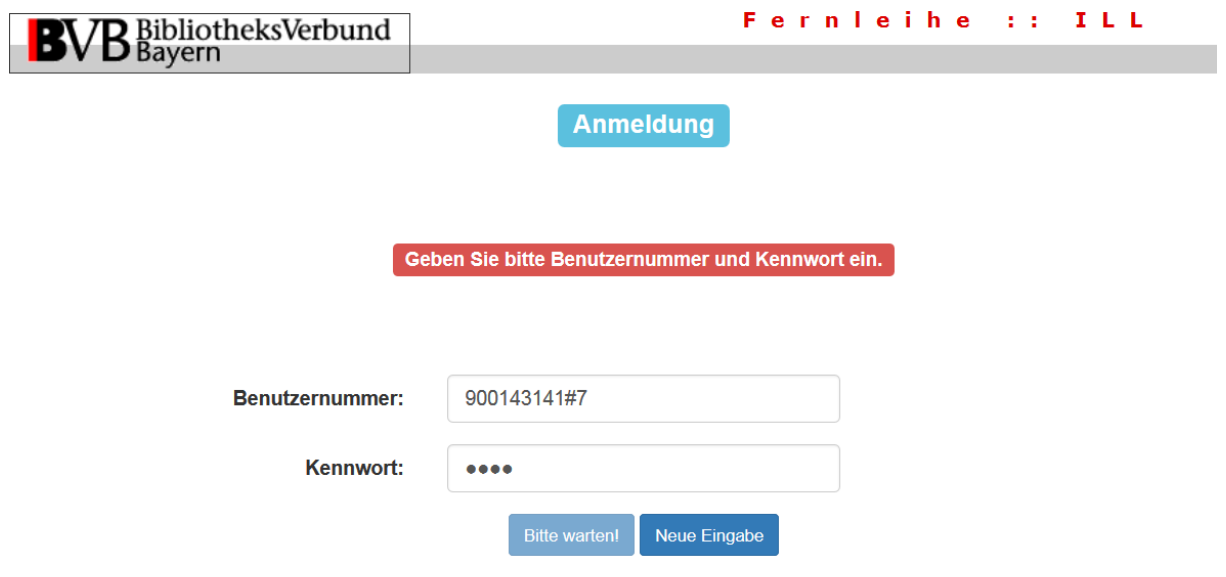

#### Lieferdienst der Universität der Bundeswehr München

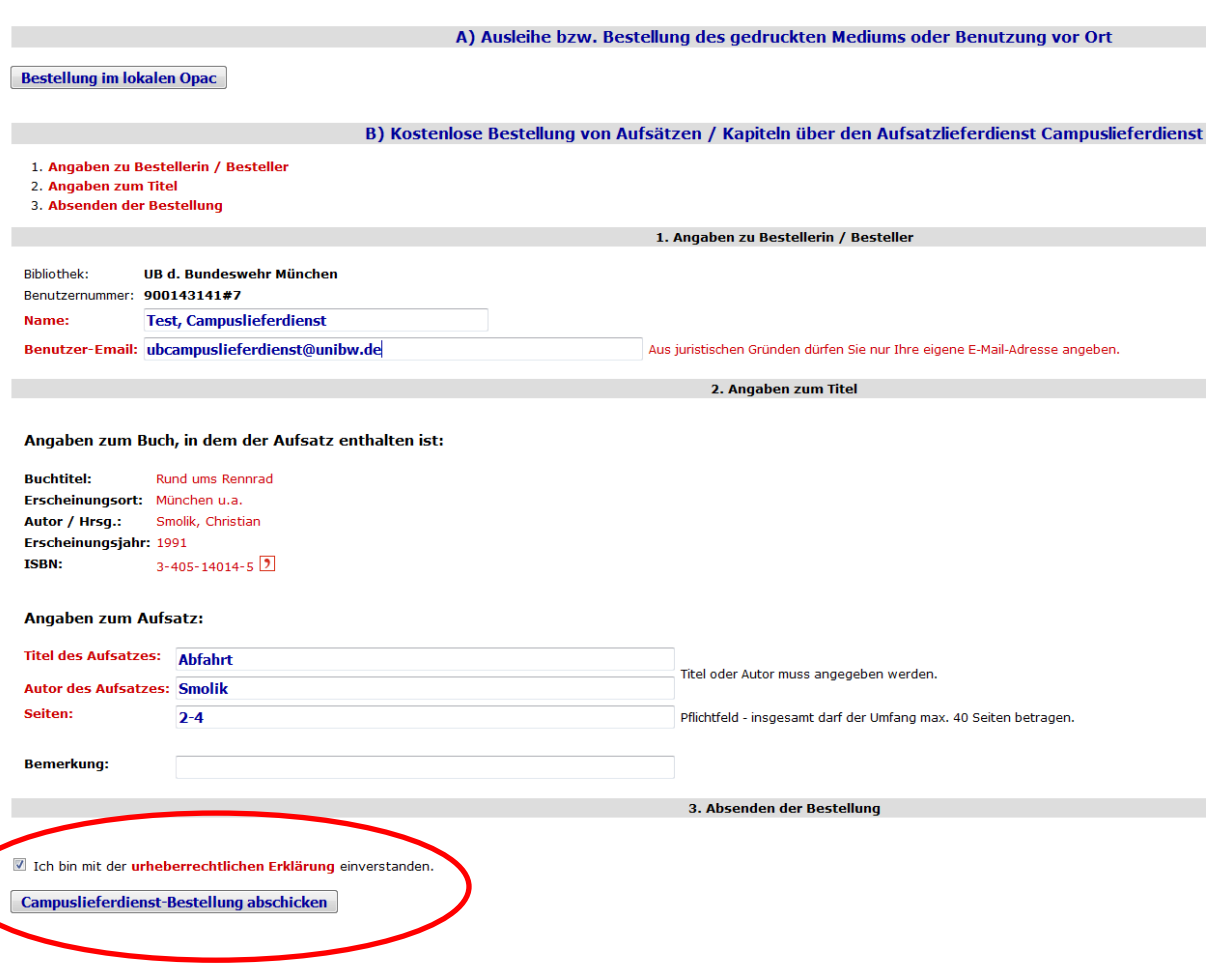

### Ihre Bestellung wird schnellstmöglich bearbeitet:

### Vielen Dank! Wir haben Ihre Bestellung erhalten.

Bestellerin / Besteller: Bibliothek : UB d. Bundeswehr München Benutzernummer: 900143141#7 Name: Test, Campuslieferdienst Benutzer-Email: ubcampuslieferdienst@unibw.de

#### Lieferung: EMAIL

Bestellung: Zu kopieren ist folgender Aufsatz/Beitrag/Abschnitt: Titel des Aufsatzes : Abfahrt Autor des Aufsatzes : Smolik Seite (von-bis) : 2-4 Signatur: WBB91/2778

Angaben zum Buch, in dem der Aufsatz enthalten ist: Buchtitel: Rund ums Rennrad Autor / Hrsg. : Smolik, Christian Erscheinungsort: München u.a. Erscheinungsjahr: 1991 ISBN : 3-405-14014-5 Bemerkung/Quelle: Test

# **2. So bestellen Sie einen Zeitschriftenaufsatz**

# **InfoGuide**

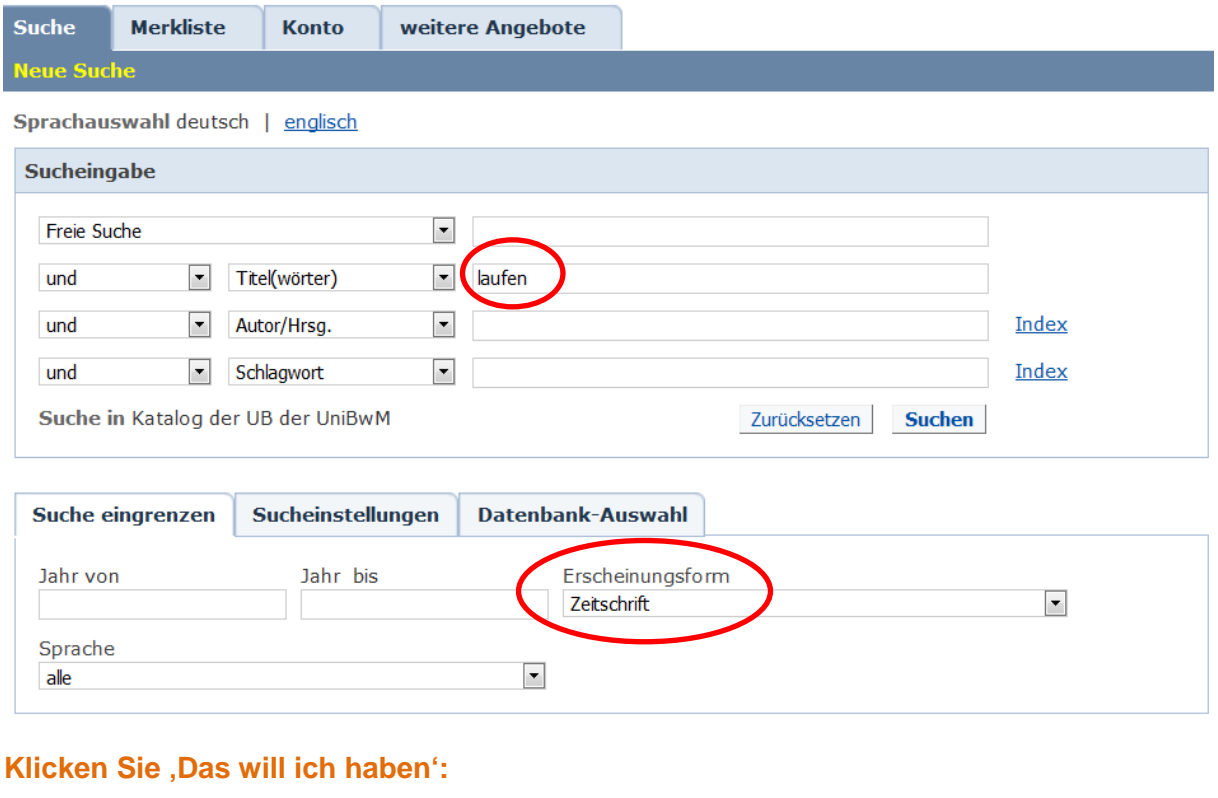

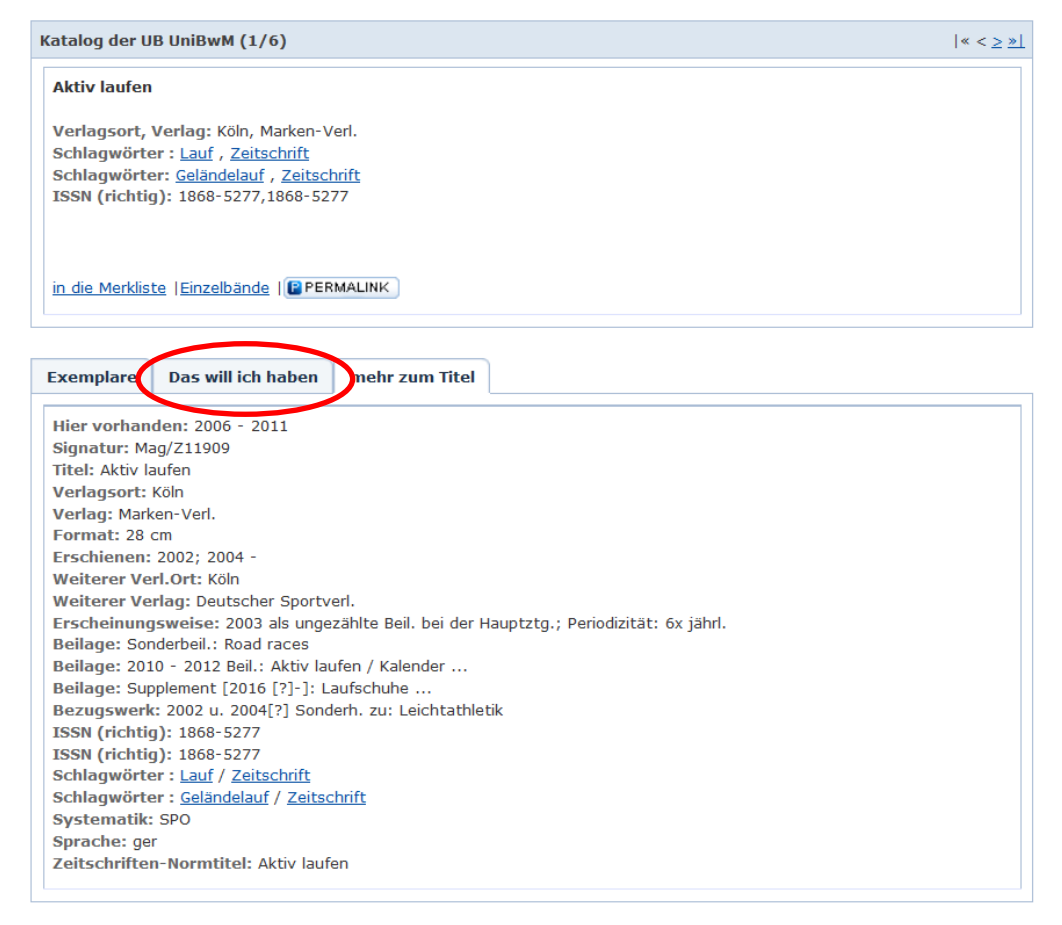

# Wählen Sie die Option , Campuslieferdienstbestellung möglich<sup>\*</sup>:

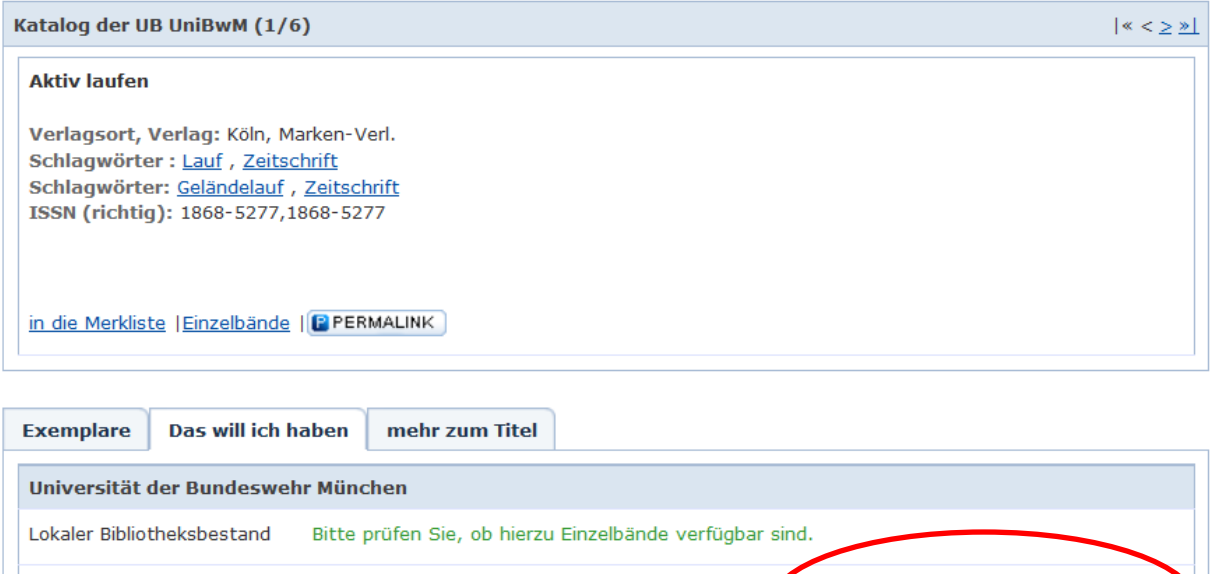

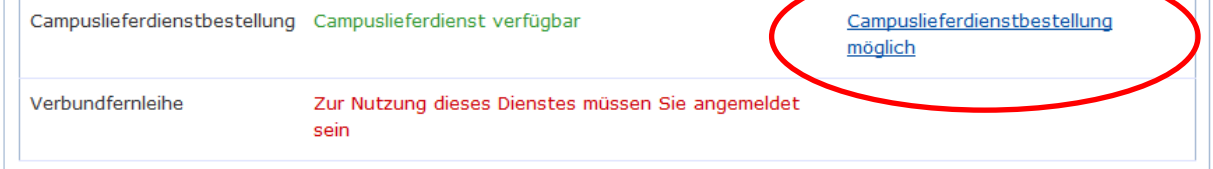

**Füllen Sie im Folgenden alle angebotenen und sowie die rot markierten Pflichtfelder aus:**

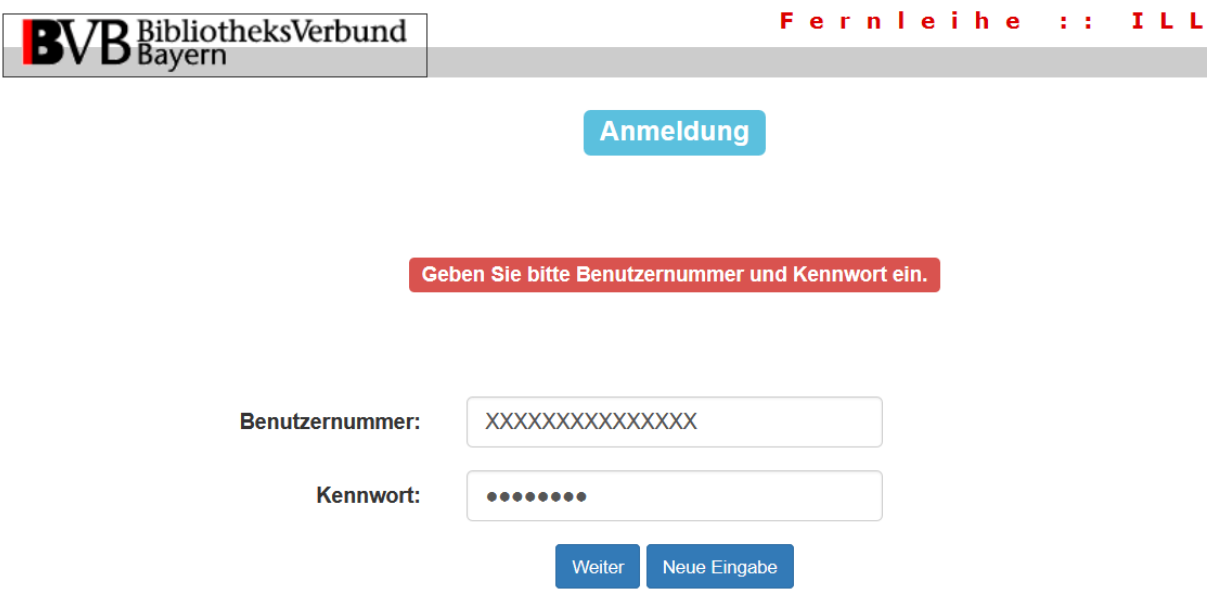

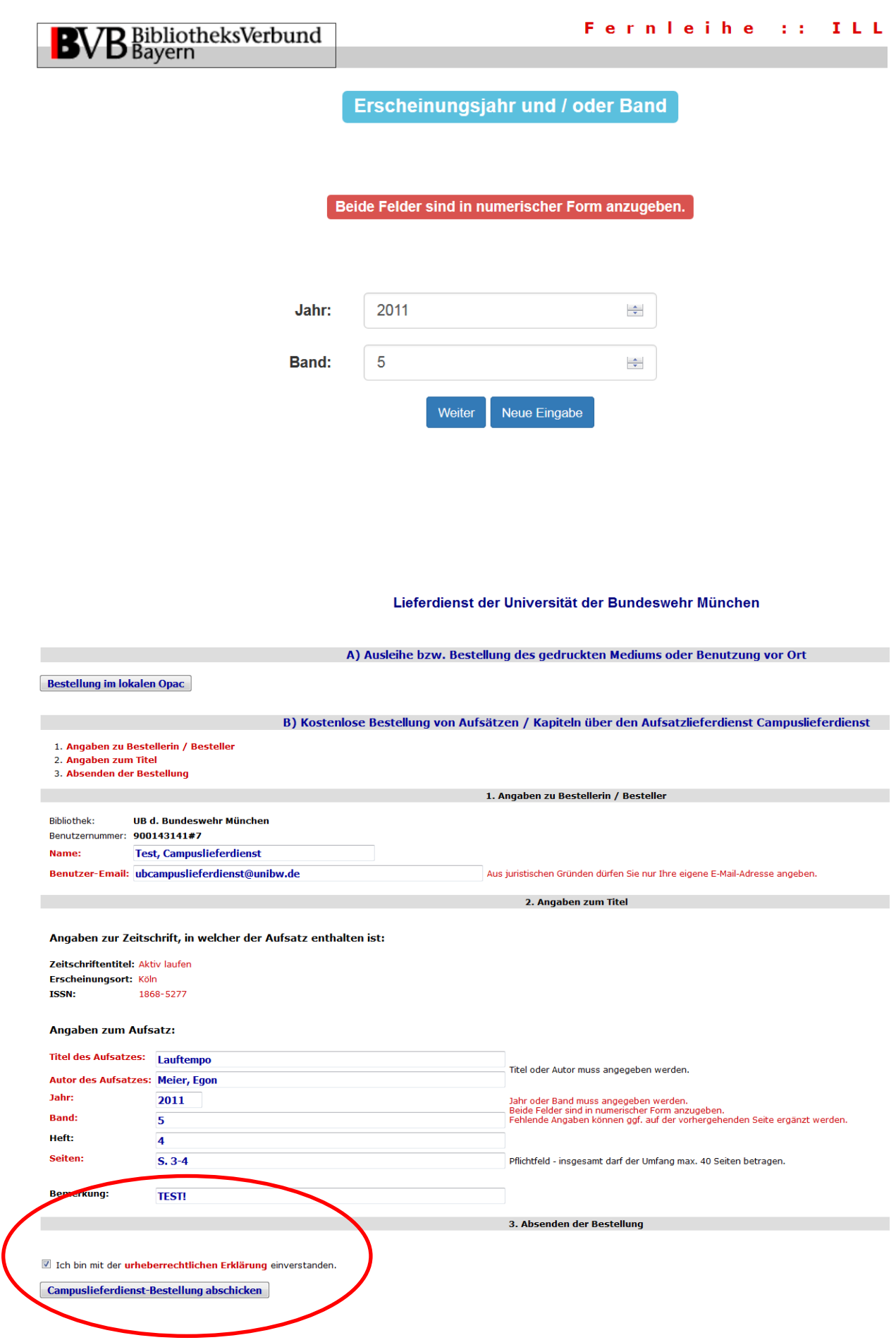

#### Ihre Bestellung wird schnellstmöglich bearbeitet:

#### Vielen Dank! Wir haben Ihre Bestellung erhalten.

Bestellerin / Besteller: Bibliothek : UB d. Bundeswehr München Benutzernummer: 900143141#7 Name: Test, Campuslieferdienst Benutzer-Email: ubcampuslieferdienst@unibw.de

Lieferung: EMAIL

Bestellung: Zu kopieren ist folgender Aufsatz/Beitrag/Abschnitt: Titel des Aufsatzes : Lauftempo Autor des Aufsatzes : Meier, Egon Band (Heft) : 5(4) Seite (von-bis) : S. 3-4 Signatur: Mag/Z11909

Angaben zur Zeitschrift, in welcher der Aufsatz enthalten ist: Zeitschriftentitel : Aktiv laufen Erscheinungsort: Köln Erscheinungsjahr: 2011 ISSN: 1868-5277 Bemerkung/Quelle: TEST!